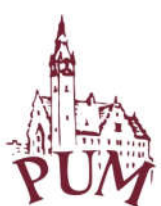

Pomorski Uniwersytet Medyczny w Szczecinie

Szczecin, dnia 12.02.2018 r.

## ZAPYTANIE OFERTOWE nr DIT-0400-1/18

w trybie art. 4 pkt. 8 ustawy z dnia 29 stycznia 2004 r. Prawo zamówień publicznych (tekst jednolity: Dz. U. z 2013 r., poz. 907 ze zm.)

## POMORSKI UNIWERSYTET MEDYCZNY W SZCZECINIE ZAPRASZA DO ZŁOŻENIA OFERTY NA:

### "Aktualizacja, migracja, autoryzacja AD, audyt i dostosowanie do RODO systemu LMS Moodle PUM"

## I. ZAMAWIAJĄCY

POMORSKI UNIWERSYTET MEDYCZNY W SZCZECINIE UL. RYBACKA 1, 70-204 SZCZECIN

# II. OPIS PRZEDMIOTU ZAMÓWIENIA

### "Aktualizacja, migracja, autoryzacja AD, audyt i dostosowanie do RODO systemu LMS Moodle PUM"

Pomorski Uniwersytet Medyczny w Szczecinie zwraca się z zapytaniem dot. możliwości realizacji następujących zadań w obszarze platformy LMS Moodle PUM <estudia.pum.edu.pl>:

- aktualizacja instancji z wersji 2.2.1+ (Build: 20120217) do najnowszej stabilnej wersji
- migracji platformy Moodle na nowy serwer (nowy serwer będzie zainstalowany i hostowany przez Zamawiającego)
- wdrożenia uwierzytelniania poprzez domeną AD (Active Directory)
- dostosowanie platformy LMS Moodle PUM do wymogów RODO (Rozporządzenia o Ochronie Danych Osobowych)
	- o audyt serwisu LMS Moodle PUM pod kątem RODO
	- o instalacja i konfiguracja wtyczek/pluginów RODO (dostępnych na serwisie moodle.org)
	- o utworzenie i implementacja zaleceń poaudytowych
	- o utworzenie dokumentacji wg wyniku audytu (umowy, regulaminy)
	- o implementacja szkolenia e-learningowego z zasad stosowania RODO na platformie Moodle PUM dla następujących grup docelowych: administrator, wykładowca, student (w standardzie SCORM 1.2 oraz html5)

Aktualne dane nt. instancji Moodle PUM:

- ilość kont w systemie Moodle: 3130
- zajętość plikowa: 9.5GB
- zajętość bazodanowa: 9GB
- lista zainstalowanych wtyczek/pluginów dostępna na żądanie
- dotychczasowy szablon graficzny dostępny do obejrzenia na stronie <estudia.pum.edu.pl>

#### III. INFORMACJE DOTYCZĄCE WARUNKÓW SKŁADANIA OFERT:

- 1. Oferta powinna zawierać formularz ofertowy wypełniony Załącznik nr 1 do tego Zaproszenia.
- 2. Oferta musi być przygotowana zgodnie z formularzami stanowiącymi załączniki do Zaproszenia.
- 3. Ofertę składa się w formie pisemnej lub elektronicznej. W zakresie formy elektronicznej dopuszczalnym jest przesłanie podpisanych i zeskanowanych dokumentów oferty na adres: informatyka@pum.edu.pl
- 4. Oferty w formie pisemnej należy złożyć w siedzibie Zamawiającego mieszczącej się w Szczecinie przy ulicy Rybackiej 1, Kancelaria Ogólna PUM, I piętro.
- 5. Termin składania ofert wyznacza się na dzień 22.02.2018 roku do godziny 12<sup>00</sup> pod rvgorem nie rozpatrzenia oferty wniesionej po terminie, bez względu na przyczyny opóźnienia.
- 6. Termin realizacji zadania przez Wybranego Wykonawcę: 30 dni od dnia podpisania umowy.
- 7. Kontakt w zakresie postępowania Dział Informatyki PUM: informatyka@pum.edu.pl

#### IV. KRYTERIA OCENY OFERT

Jako najkorzystniejszą Zamawiający wybierze ofertę, która uzyska najwyższą łączną liczbę punktów otrzymanych w zakresie następujących kryteriów:

#### 1) Kryterium nr 1 – Cena

Wartość punktowa w kryterium nr 1 jest obliczana wg wzoru:

**Wartość punktowa** ceny = 
$$
R \cdot \frac{C_n}{C_b}
$$

gdzie:

 $R$  – waga ocenianego kryterium = 100,

 $C_n$  – najniższa całkowita cena zaoferowana za przedmiot zamówienia,

 $C_b$  – badana całkowita cena zaoferowana za przedmiot zamówienia.

## V. POZOSTAŁE POSTANOWNIENIA

- 1. Nie dopuszcza się składania ofert częściowych, warunkowych lub wariantowych.
- 2. Wykonawcy będą związani swoimi ofertami przez okres 30 dni od daty ich otwarcia.
- 3. Zamawiający odrzuci oferty wykonawców, które:
	- 1) są niezgodne z powszechnie obowiązującymi przepisami;
	- 2) są niezgodne z treścią niniejszego Zaproszenia;
- 4. Jeżeli dokumenty lub oświadczenia przedłożone przez Wykonawcę w ofercie zawierają błędy, Zamawiający ma prawo do wezwania Wykonawcy do ich ponownego złożenia w wyznaczonym terminie.
- 5. Zamawiający zastrzega sobie prawo do unieważnienia/zakończenia niniejszego postępowania bez podania przyczyny na każdym jego etapie.

#### VI. WYKAZ ZAŁĄCZNIKÓW

*1.* Formularz ofertowy – Załącznik nr 1 do Zaproszenia.

KANCLERZ Pomorskiego Uniwersytetu Medycznego w Szczecinie mgr inż. Krzysztof Goralski

0

 $\bullet$ 

*Zatwierdzam*

#### OFERTA NA:

### "Aktualizacja, migracja, autoryzacja AD, audyt i dostosowanie do RODO systemu LMS Moodle PUM"

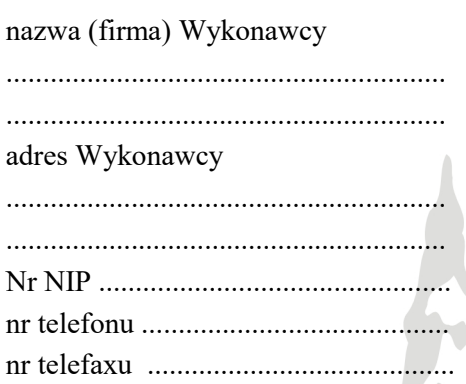

1. W odpowiedzi na publiczne zaproszenie do złożenia niniejszej oferty, zgłaszamy chęć wykonania przedmiotu zamówienia za łączną kwotę:

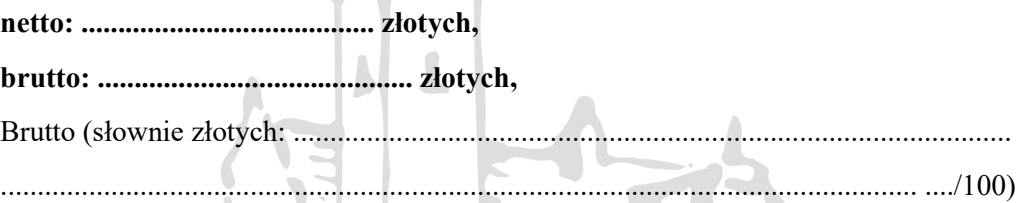

- 2. Powyższe ceny uwzględniają wszystkie koszty związane z realizacją przedmiotu zamówienia.
- 3. Oferujemy dostawę przedmiotu zamówienia w terminie 30 dni od daty zawarcia umowy.
- 4. Oświadczamy, że zapoznaliśmy się z treścią zaproszenia zamówienia i uznajemy się za związanych określonymi w nim wymaganiami i zasadami postępowania.
- 5. Oświadczamy, że jesteśmy związani niniejszą ofertą przez okres 30 dni od daty, w której upływa termin składania ofert.
- 6. Oświadczamy, że zawarty w zaproszeniu projekt umowy został przez nas zaakceptowany i zobowiązujemy się w przypadku wyboru naszej oferty do zawarcia umowy na wyżej wymienionych warunkach w miejscu i terminie wyznaczonym przez Zamawiającego.

.........................., dnia ……………… ......................................................

 $d$ nia  $\ldots$  r.

podpis osoby upoważnionej